https://www.100test.com/kao\_ti2020/166/2021\_2022\_\_E4\_BA\_8C\_ E7\_BA\_A7VB\_E8\_80\_c97\_166100.htm 1

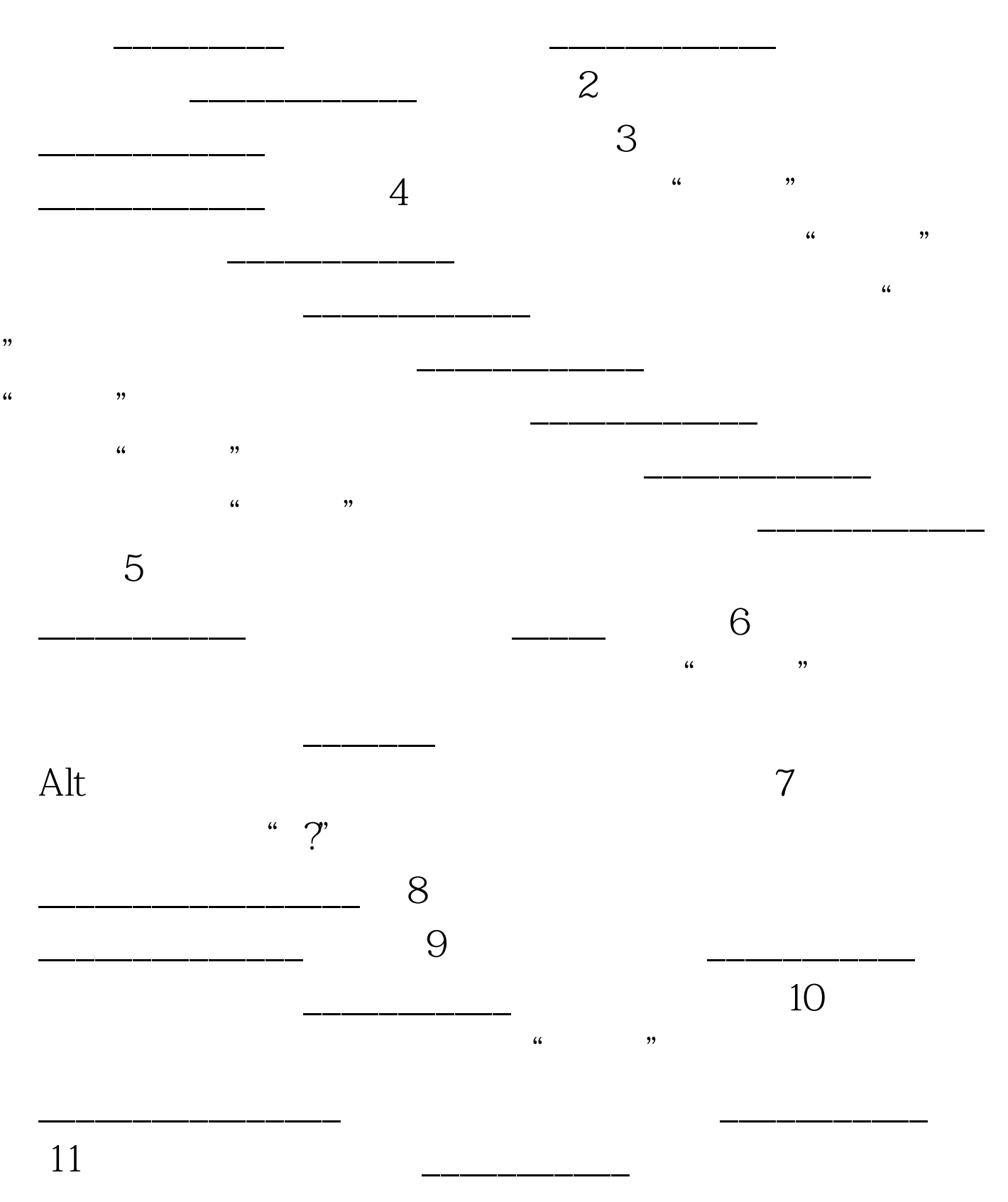

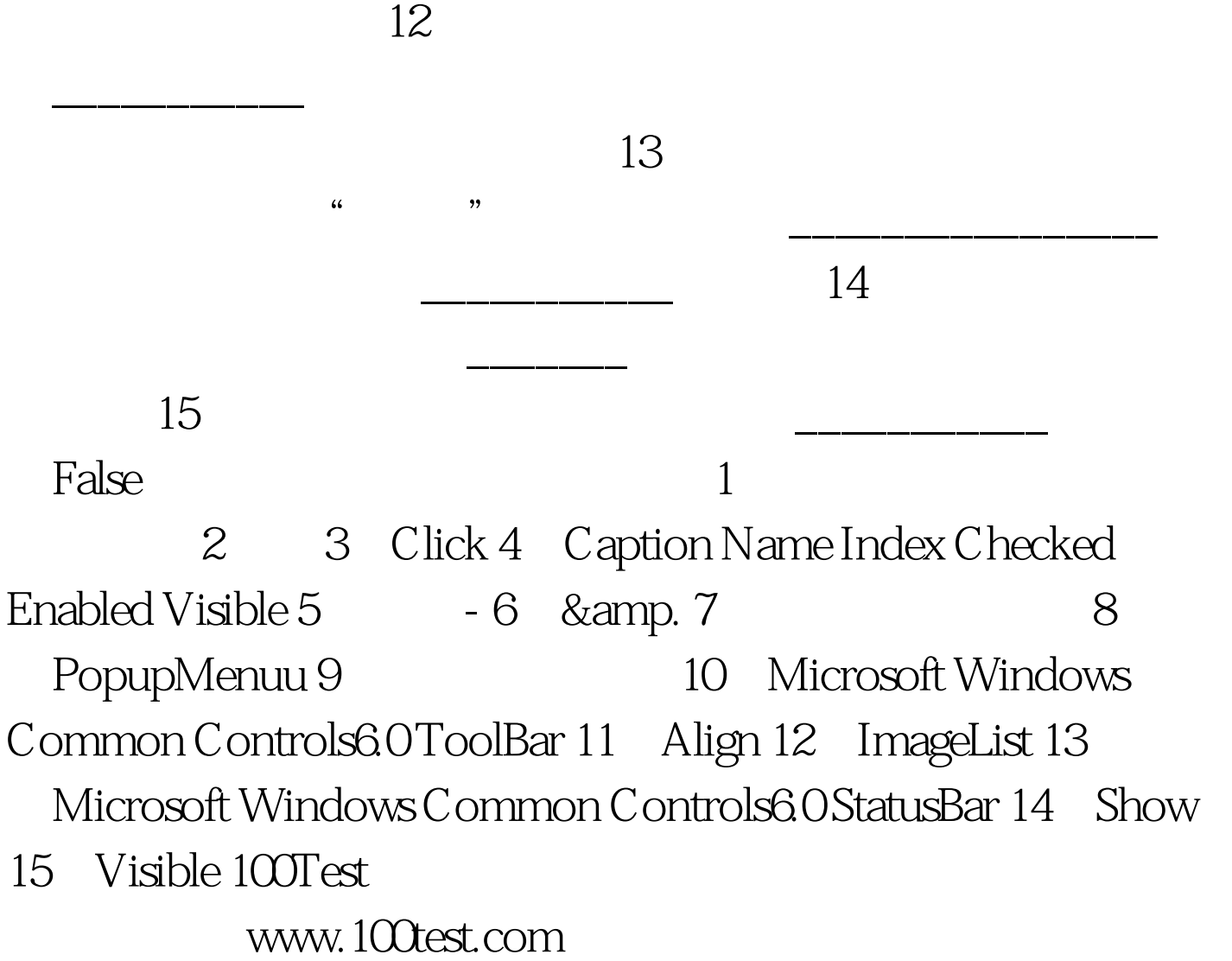